# ROTLICHT

Owners Manual:

#### **First charge the light! Basics:**

Double click = Turn on Each additional click = Changes the light mode Hold the button down = Turn off **Charging:** Connect USB cable e.g. to a computer, red blinking = charging, green = full

### **Available light modes:**

- Steady
- Blink
- Pulse
- Steady + Impulse

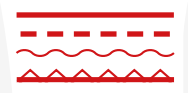

## **Adjust the brightness of each light mode:**

Keep the button down until the little GREEN LED lights up

 $\rightarrow$  Let the button go and wait.

Rotlicht now runs through the 5 possible output levels.

 $\rightarrow$  Press the button at the output level you want.

The following dim levels are adjustable:

**Factory Settings** 

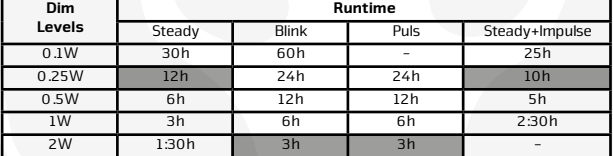

### **Changing the additional functions:**

Keep the button pressed until the small RED LED next to the switch lights up. Let the button go at the setting you want (also shown on the backside of the ROTLICHT).

## **Functions:**

- $1x \bullet =$  Light sensor off
- $2x \bullet =$  Light sensor on low sensitivity
- $3x \cdot =$  Light sensor off high sensitivity
- $4x \bullet =$  Brake light off
- $5x \bullet =$  Brake light on low sensitivity
- $6x \bullet =$  Brake light on mid sensitivity
- $7x \bullet =$  Brake light on high sensitivity
- $8x \bullet =$  Double click on/off
- $9x \rightarrow$  = RESET to factory settings

**Example:** To switch the brake sensor off Keep the button down until the red LED blinks 4 times.  $\bullet$  ( Let the button go  $\rightarrow$  Brake light function is now disabled.

**Used capacity:** After switching off, the red LED will blink 1x for each 100 mA. Example: 4 x blinks of red LED= 400mA used = battery about half full